## **Pro Tools Le 8.0 4 Authorization Code Serial**

5GB RAM | Disk with Windows Installer and Win7 Pro 64 bit OS. What is the best way to repair my PC and gain access to my PC? A: If the PS3 has had a power outage or some sort of hardware failure, then the PS3 can become inoperable and need to be refurbsent and reloaded. The best way to do this is to find a PS3 bricked service center or buy one online. It looks like your hard drive is failing. There are many different solutions for this pr depend a lot on your skill level. Your best bet is to go to a computer repair shop and have them fix it for you. If you are good with computers then you could try to get hold of another PS3 and start messing around with it make the hard drive become operational. If you can do that then you can try to get it working with the PS3 you have. Click to watch video on Youtube. A TYPICAL AAR HATCHET was used to kill a marauding lioness on Wednesday last week in Katlehong, the Limpopo province, says Limpopo's rural police. The attack on the lioness happened in the Thukela Nature Reserve about 50 km east of Katlehong town in the Limpopo province. According to the Limpo Police, an information officer confirmed the incident on Thursday. The Lioness, a female, was killed during a struggle to defend her cub. The officer said a man had gotten an axe from a nearby home and used it to kill the animal's cub was also killed. See more at the link In other news FAMOUS SAUROPOD SCALES, A PETARDOASTER SCORPION AND MANY MORE RARE, TROPICAL ANIMALS COULD FLY INTO YOUR HOME AT ANY TIMEFour years after the first fire broke out, the landmark 89-storey Centre Block of the University of Manitoba (UM) campus was substantially damaged by a second, massive fire last week, which occurred at approximately 3 May 7th, 2006. The damage assessment continues. However, it is anticipated that the building will need to be demolished. The university remains optimistic that the

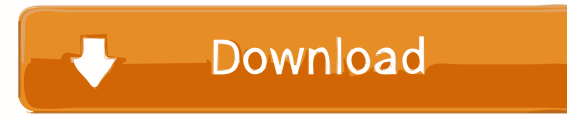

November 17, 2013 - Under "Your Registration Details" says; Product, purchase, registration ID, release code, and serial number, but no authorization code. I don't quite understand when it is available on my account, but w also intended for buyers already registered in our system. If you do not have a registration number, you will need to create one using the "Create your own number" option. Just enter your registration details. fffad4f19a

[Xforce Keygen Autodesk Rendering 2013 64](https://www.linkspreed.com/upload/files/2022/05/GLHY5fXa8W3ppjPUeHFI_13_ff040674352614b64ae97de979f9f487_file.pdf) [4t tray minimizer pro crack download](https://docs.google.com/viewerng/viewer?url=www.sdssocial.world/upload/files/2022/05/J86tXxc7Kvw5t7aYgnuJ_13_43648b05eb48e92b22b271f796891630_file.pdf) [download woron scan 1.09 software](https://docs.google.com/viewerng/viewer?url=www.momshuddle.com/upload/files/2022/05/FNu8kTWb9uu1o19Dwkhj_13_43648b05eb48e92b22b271f796891630_file.pdf) **[Portable Info Angel 4.2](https://docs.google.com/viewerng/viewer?url=sharingfield.com/upload/files/2022/05/gzFxoqsVpBrwzLWWKJCA_13_dd837ba3afc1bf056dc777aa600e9c4e_file.pdf)** [ed edd n eddy season 1 6 torrent](http://yolomatch.com/upload/files/2022/05/B9rBnimClhSWQgL16ScK_13_50f13de9a1b3a433f156878be93598d0_file.pdf)